# The caption-light package<sup>\*</sup>

Axel Sommerfeldt

<https://gitlab.com/axelsommerfeldt/caption>

#### 2020/08/24

#### Abstract

The caption-light package offers (limited) customization of captions in floating environments such figure and table.

*Please note:* Many document classes already have build-in options and commands for customizing captions. If these possibilities are sufficient for you, there is usually no need for you to use the caption package at all. And if you are just interested in using the command  $\cap f$ , loading of the very small capt-of package is usually sufficient.

#### **Contents**

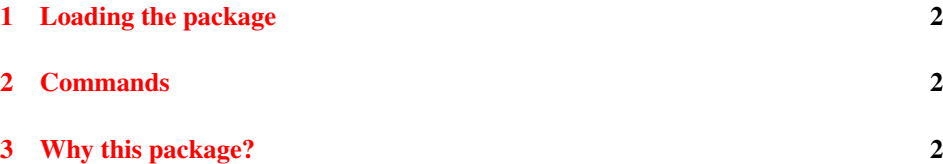

<sup>∗</sup>This package has version number v1.0.

#### <span id="page-1-0"></span>1 Loading the package

Load this package using

```
\usepackage[\langle options\rangle]{caption-light}
```
or

```
\usepackage{caption-light}
\captionsetup{\langle options \rangle}
```

```
As opposite to the caption package only a limited set of options is supported by the
caption-light package: aboveskip=..., belowskip=..., font=..., justification=...,
labelfont=. . . , labelseparator=. . . , position=. . . , singlelinecheck=. . . ,
skip=..., and textfont=...
```
See caption package documentation for the meaning and usage of these options.

## <span id="page-1-1"></span>2 Commands

This package offers \captionsetup, \setcaptiontype, and \captionof as well.

## <span id="page-1-2"></span>3 Why this package?

This package offers some advantages over the caption package:

- It does not depend on correct \hsize for "long" captions, just like the original definition included in article, report, and book.
- If the caption is typeset as "short" (centered), the content of the caption is evaluated only once, just like the original definition included in article, report, and book.
- It does not re-define \caption and floating environments, therefore avoiding incompatibilities.
- It does not patch any other packages, therefore avoiding incompatibilities.

In short it's a more compatible and less troublesome variant of the caption package, but (much) less powerful.